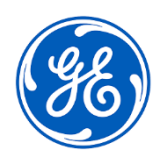

## **VIGTIG PRODUKTINFORMATION**

GE Healthcare

3000 N. Grandview Blvd. - W440 Waukesha, WI 53188 USA

GE Healthcare Ref: FMI 36149

29. juni 2021

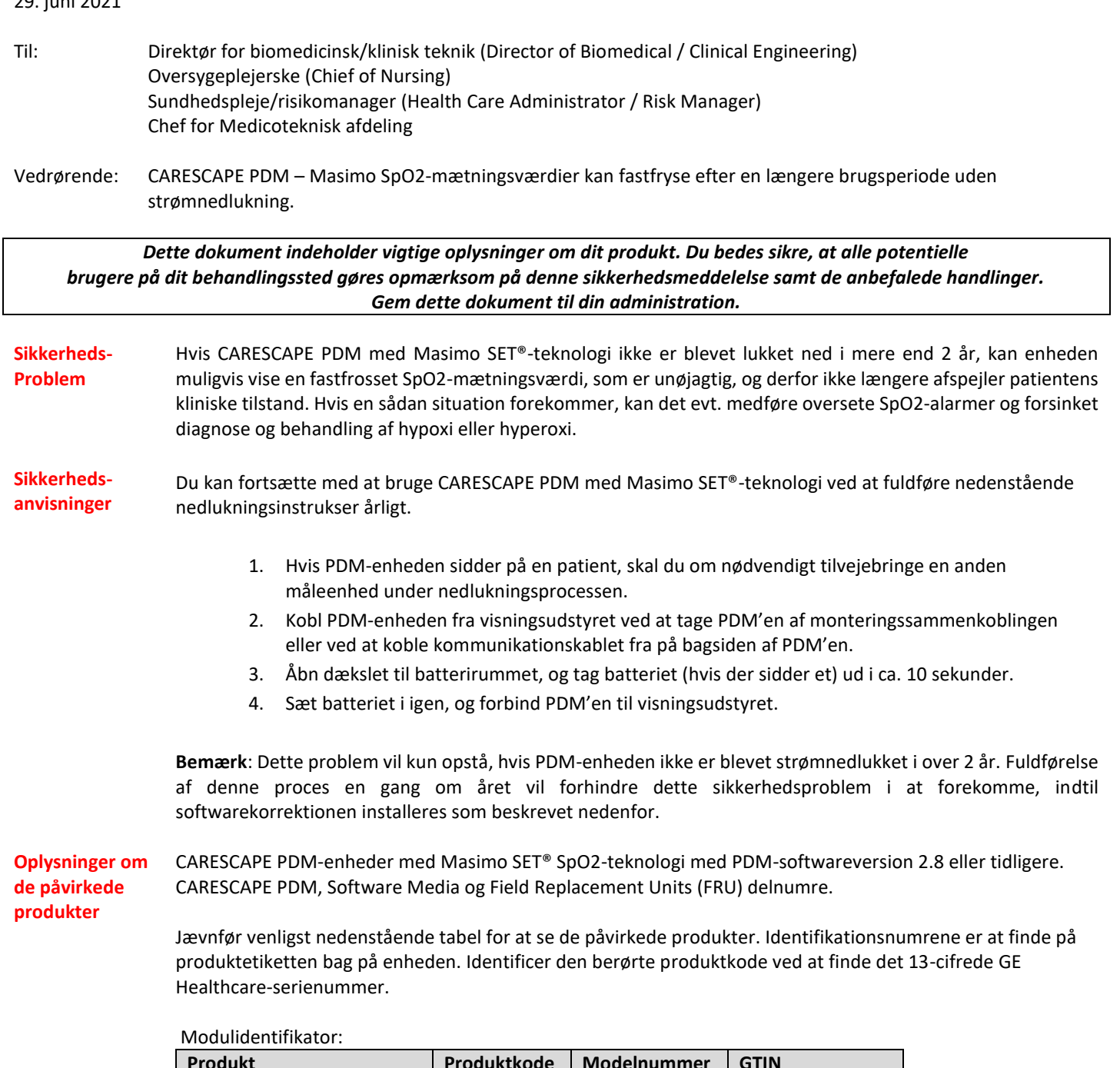

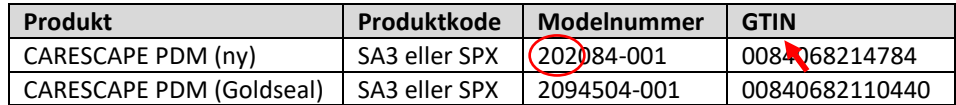

Modulserienummer: 13 cifre

XXX XX XX XXXX XX

Produktkode-ID med tre cifre

Software Media og FRU delnumre:

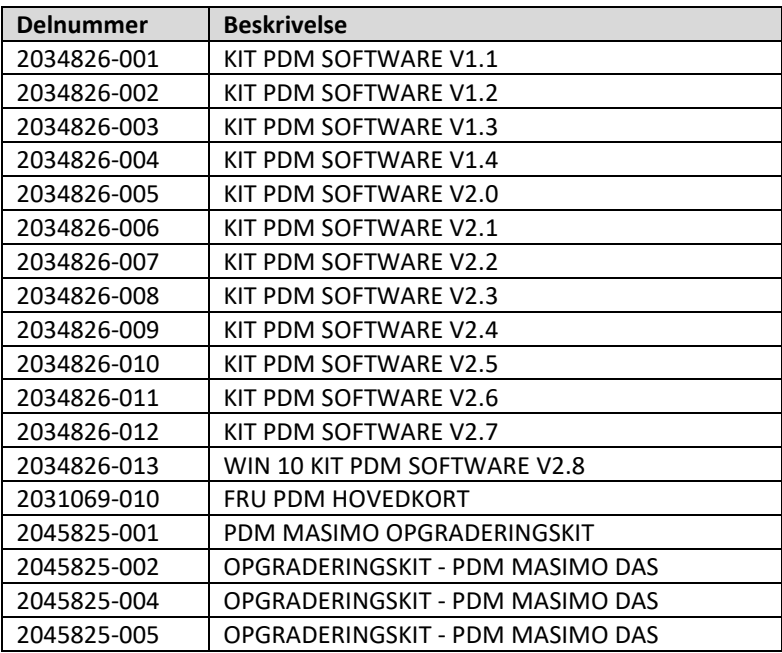

**Produktrettelse** CARESCAPE PDM er tilsigtet at tilvejebringe uafbrudt erhvervelse af fysiologiske parameterdata på voksne, pædiatriske og nyfødte patienter i patientplejen på sengen og under transport. Fysiologiske parameterdata erhvervet af PDM-enheden omfatter elektrogastrogram (EGG), invasivt tryk, ikke-invasivt blodtryk, pulsoximetri, temperatur, hjertets minutvolumen og respiration. PDM'en erhverver, behandler og lagrer information for parametrene og transmitterer denne information til en centralenhed forbundet med sengepleje eller transport, til formål for visning og alarmovervågning.

> GE Healthcare retter alle påvirkede produkter gratis. En GE Healthcare-repræsentant vil tage kontakt for at arrangere rettelsen.

Efter CARESCAPE PDM-enheden er blevet opdateret, skal du stoppe med at bruge CARESCAPE PDMsoftwareversion V2.8 eller tidligere og destruere alle softwaremedier, som indeholder tidligere versioner af CARESCAPE PDM-softwaren. Dette inkluderer alle opgraderingskit såvel som alt inventar af Field Replaceable Units (FRU'er) fra PDM-hovedkortet, som kan indeholde tidligere versioner af softwaren.

**Kontaktoplysninger** Såfremt I har spørgsmål til denne vigtige produktinformation eller identifikation af berørt udstyr bedes I kontakte jeres lokale GE Healthcare service- eller salgsrepræsentant. 8040 4944

GE Healthcare bekræfter at Lægemiddelstyrelsen har modtaget denne meddelelse.

Vi garanterer, at vi prioriterer opretholdelse af et højt sikkerheds- og kvalitetsniveau meget højt. Hvis I har spørgmål, bedes I straks kontakte os.

Mange tak.

Lask

Laila Gurney Chief Quality & Regulatory Officer GE Healthcare

 $\frac{1}{2}$ 

Jeff Hersh, PhD MD Chief Medical Officer GE Healthcare

GEHC Ref.nr. 36149

## **VEDKENDELSE AF MEDDELELSE OM MEDICINSK UDSTYR SVAR PÅKRÆVET**

**Udfyld venligst denne formular og returner den omgående til GE Healthcare efter modtagelse eller senest inden for 30 dage efter modtagelse. Dette vil bekræfte modtagelse og forståelse af den Medicinske Udstyrsmeddelelse.** 

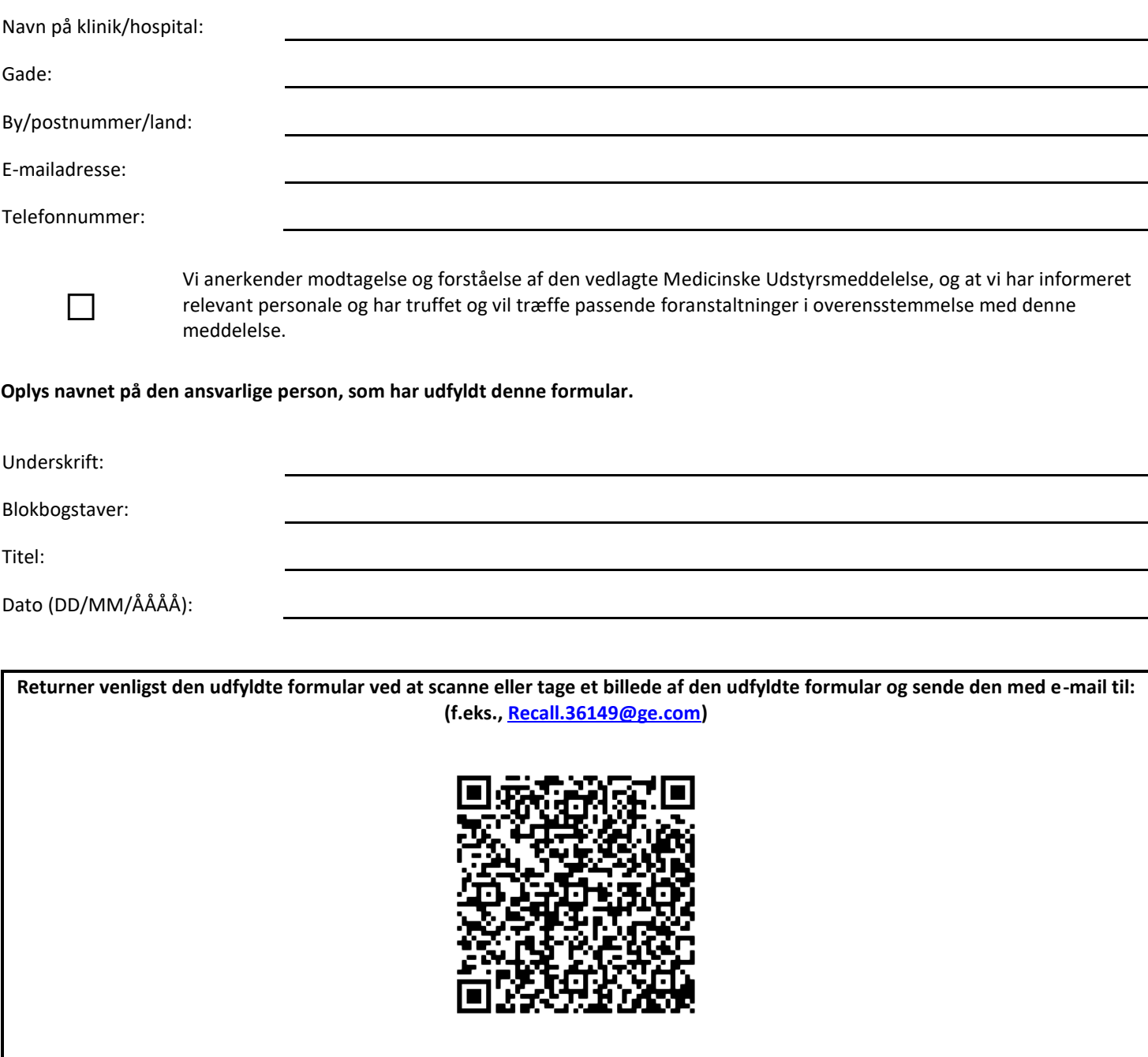